## **FB3 - <offline>**

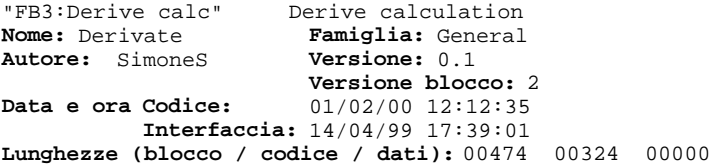

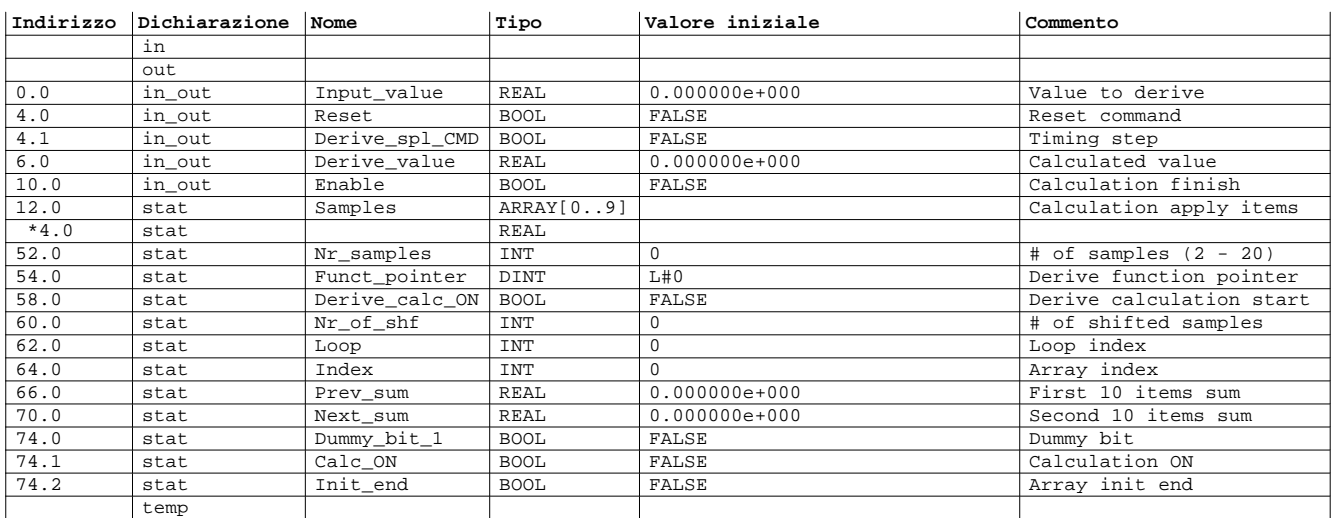

## **Blocco:FB3 1st derive**

This function calculate the 1st derive of [Input\_value] The derive is calculate on 20 samples of [Input\_value] the samples are take each time [CLK] is TRUE The output value is the sum of 1st 10 samples with 2nd 10 samples. Parameters: .[Input\_value]: Value to derive .[Reset]: This command reset the act derive value. The calculation restart when all the items of samples array are refreshed .[Derive\_spl\_CMD]: Timing step. The samples are taken when [Derive\_spl\_CMD] = TRUE .[Derive\_value]: Derivated output value .[Enable]: This output is energized when the calculation of act value is finished .[Samples]: Samples container. .[Nr\_samples]: # of samples to take for calculation .[Derive\_calc\_ON]: System variable .[Nr\_of\_shf]: System variable .[Loop]: System variable .[Index]: System variable .[Prev\_sum]: System variable .[Next\_sum]: System variable .[Dummy\_bit\_1]: System variable .[Calc\_ON]: System variable .[Init\_end]: System variable

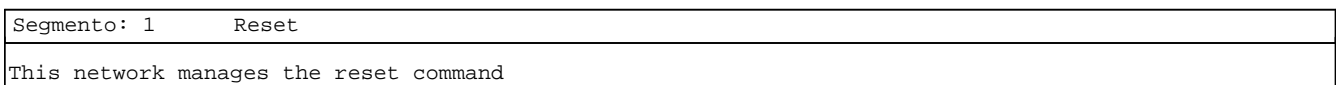

U #Reset // Reset command<br>R #Derive calc ON #Derive\_calc\_ON

Segmento: 2 Timing This network manage the timing of function U #Derive\_spl\_CMD<br>BLD 100 BLD 100 FP #Dummy\_bit\_1 = #Calc\_ON // One-shot clock UN #Calc\_ON // Timng calculation<br>R #Enable R #Enable<br>BEB // End block Segmento: 3 1st derive calculation This network manages the calculation of [Input\_value] 1st derive // \*\*\*\*\*\*\*\*\*\*\*\*\*\*\*\*\*\*\*\*\*\*\*\*\*\*\*\*\*\*\*\*\*\*\*\*\*\*\* Derive calculation \*\*\*\*\*\*\*\*\*\*\*\*\*\*\*\*\*\*\*\*\*\*\*\*\*\*\*\*\*\*\*\*\*\*\*\*\*\*\*\*\* \*\* // U #Derive\_calc\_ON // \*\*\*\* Reset derive value \*\*\*\*<br>SPB Calc SPB Calc<br>L 0 L 0 T #Derive\_value<br>SPA Shf Shf // Jump derive calculation Calc:  $L = 0$ <br>T #Index T #Index // Init array index<br>T #Prev\_sum // Init 1st 10 samp T #Prev\_sum // Init 1st 10 samples sum<br>T #Next\_sum // Init 2nd 10 samples sum T #Next\_sum // Init 2nd 10 samples sum<br>L 5 L 5 Lab: T #Loop // Load loop index L #Funct\_pointer // Load derive function pointer LAR1 // Load pointment register<br>
L P##Samples // Load array pointer L P##Samples // Load array pointer<br>+AR1 // ADD to pointment r +AR1  $^+$  // ADD to pointment register<br>
L #Index // Load pointer of array ind  $1/$  Load pointer of array index SLD 3 +AR1 // Sum the array pointer to inex pointer L DID [AR1, P#0.0] // Load pointed sample<br>L #Prev sum #Prev\_sum +R<br>T T #Prev\_sum // Add the act sample to prev sum<br>L DID [AR1.P#20.0] // Load pointed sample plus 5 DID [AR1, P#20.0] // Load pointed sample plus 5 L #Next\_sum  $+R$ #Next\_sum // Add the act sample plus 5 to next sum 4  $^{\rm L}_{\rm L}$ L #Index<br>+I // Array index increment T #Index L #Loop<br>LOOP Lab LOOP Lab // Loop end<br>
L #Prev\_sum // 1st deri L #Prev\_sum // 1st derive calculation<br>L #Next sum #Next\_sum  $\frac{-R}{I}$ //L 5.000000e+000 ///R // ([Prev\_sum]-[Next-sum])/25 #Derive\_value // // \*\*\*\*\*\*\*\*\*\*\*\*\*\*\*\*\*\*\*\*\*\*\*\*\*\*\*\*\*\*\*\*\* 1 item to right array shifting \*\*\*\*\*\*\*\*\*\*\*\*\*\*\*\*\*\*\*\*\*\*\*\*\*\*\*\*\*\*\*\*\*\*\* \*\* // Shf: L 32<br>T #Index // Load array index whit address of 9th item L 9 Lab1: T #Loop // Load loop index<br>
L #Funct\_pointer // Load the pointe: L #Funct\_pointer // Load the pointer to derive function<br>LAR1 // Load pointement register // Load pointement register<br>P##Samples // Load the pointer of array L P##Samples // Load the pointer of array samples +AR1 // ADD to pointement register L #Index // Load the pointer of act sample<br>SLD 3 SLD<br>+AR1  $//$  Sum the pointer of array with the pointer of 19th sample L DID [AR1,P#0.0] T DID [AR1,P#4.0] // Shift the samples of 1 item to right L #Index L 4 -I  $/$ / Array index decrement  $\mathbb{T}$  #Index T #Index<br>L #Loop  $#Loop$ 

SIMATIC Simone\_gen\Derivate calc\...\FB3 - <offline> 07/20/2000 18:57:35

LOOP Lab1 // Loop end

Segmento: 4 Add new sample to array

This network add a new sample to array

 L #Funct\_pointer LAR1 L P##Samples +AR1<br> $_{\rm L}$ L #Input\_value<br>T DID [AR1, P#0 DID [AR1, P#0.0] // Insert new sample to 1ft array field SET SAVE S #Enable<br>L #Nr\_of\_shf #Nr\_of\_shf  $\qquad$  // # of shifted samples calculation 1  $\mathbb L$  $^+$  I  $_{\rm T}$ #Nr\_of\_shf

Segmento: 5 Array init end calculation start

This network manages the activation of derive calculation start (when array initialization is finish)

```
L \#Nr\_of\_shf // \# of shifted samples
      L<br> \begin{aligned} \mathbb{L} \\ \mathbb{L} \\ \mathbb{L} \end{aligned}>= \text{Hint end} // Array init end
       = #Init_end
              #Init end
       S #Derive_calc_ON // Set derive calculation start
       U( 
      0 #Init_end // Reset coomand<br>0 #Reset
              #Reset
\overline{\phantom{a}}SPBNB Jmp<br>L 0
      L 0 \sqrt{} // Reset # of shifted samples
       T #Nr_of_shf
Jmp: NOP 0
```